## **Proj-Iteration 2**

**PVG/Coaching**

**Boris Magnusson Datavetenskap LTH**

PVG/Coaching 2009. PVG/Coaching 2009.

## **Grov plan för releaser**

Efter de positiva erfarenheterna från iteration 1 hade Kunden och Coachen en diskussion om hur utvecklingsarbetet skall läggas upp framöver.

Konklusionen var att:

Prioritera den funktionalitet som behövs för att genomföra en nära förestående stortävling och dess tävlingsform. Samtidigt hålls uppläggningen av systemet så enkelt som möjligt.

Därefter prioriteras stöd för andra tävlingsformer.

Sedan en mer integrerad systemuppläggning

Och sist, om tiden och ekonomin medger, stöd för funktioner före och efter själva tävlingen.

# **Tävlingen - Skåne Enduro**

Den förestående tävlingen är upplagd enl följande:

Tävlingen är utformad som ett varvlopp med masstart och slut efter viss tid.

Tävlingen pågår 3 timmar. Dvs före den tidpunkten måste man påbörja nytt varv vid varvning, efter tidpunkten får man inte starta nytt varv. Påbörjat varv skall köras färdigt.

Vinner gör den som kör flest varv. Av de som kört lika många varv placeras den med kortast tid först.

Klasserna är: Senior, Junior, Bredd, Dam, Motion, Militär

Det finns 2, kanske 3 stationer vid Mål/Varvning (beror på antal startande).

Tävlingen genomförs på Revingehed lördagen 29/3 kl 11-14 med troligen 250-300 startande.

PVG/Coaching 2009. PVG/Coaching 2009.

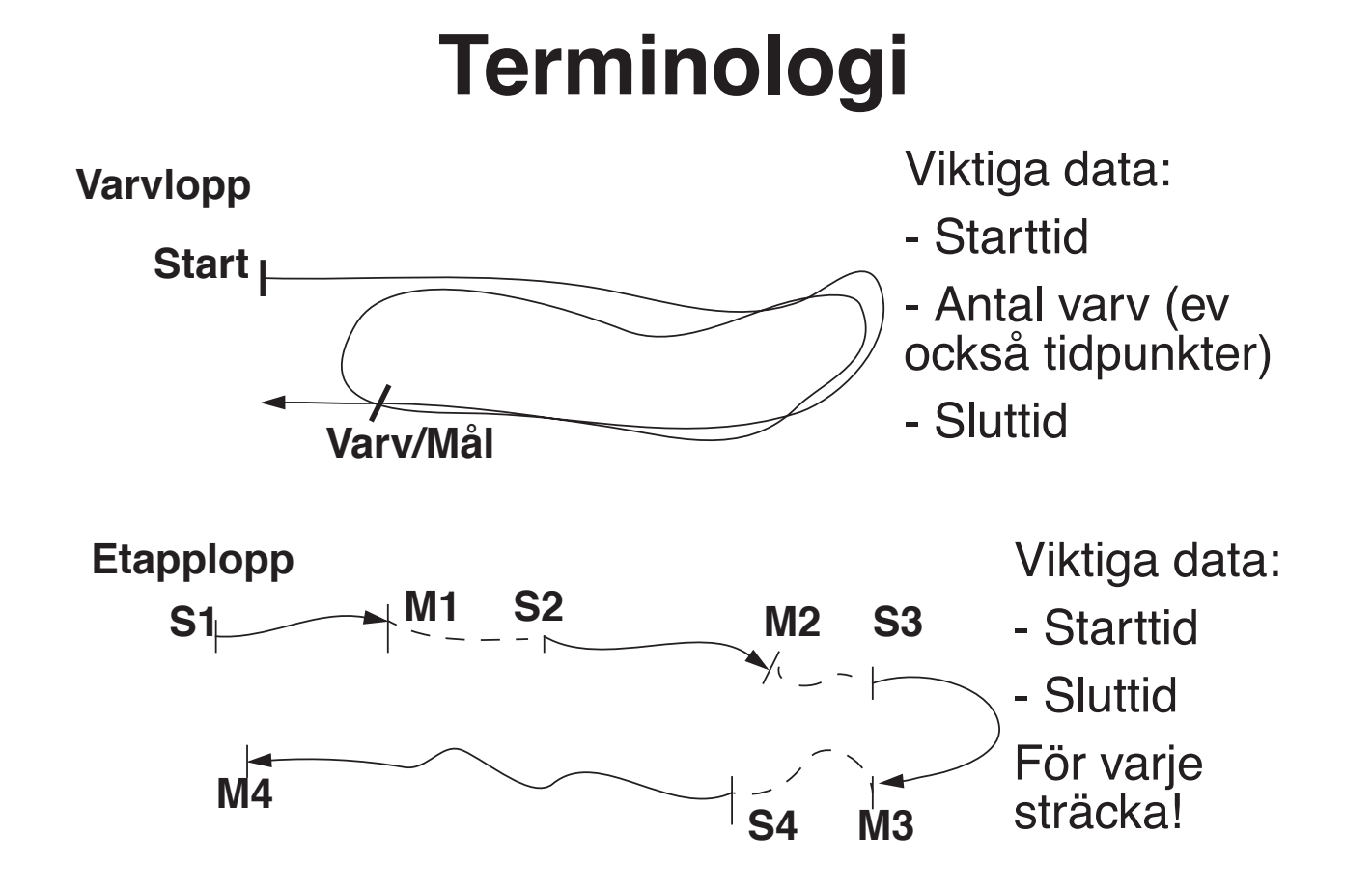

## **Release 1**

Det konkreta målet med release 1 är att kunna hantera tävlingen i Mars.

Jämfört med Iteration1 så innebär detta några tillägg och några nerprioriteringar

- + hantera tävlingsklasser
- + varvlopp, räkna varv och beräkna varvtider

+ målgång där nummerplåten är skitig och inte kan läsas i förväg

- + manualer/instruktioner och annat inför release
- deltävlingar (andra tävlingsformer)

PVG/Coaching 2009. PVG/Coaching 2009.

## **Release 2**

Komplettera med stöd för återstående tävlingsformer:

- Starter en och en etc upp till 4 och 4
- Etapplopp
- Specialsträckor

Komplettera med möjlighet till elegantare presentation av resultatat. Ersätter efterbehandling i EXCEL för den som inte är nöjd med den inbyggda presentationen.

Införa möjlighet till en integrerad systemlösning med kommunicerande program (när nätverk finns tillgängligt) - gärna baserat på applettar och webbteknik

## **Release 3**

Stöd för webb-baserad anmälan och insamling av uppgifter före tävlingen.

Stöd för andra resultata från systemt: ställning i tävlingen, information till förarna.

Teknisk dokumentation

PVG/Coaching 2009. **PVG/Coaching 2009.** Projection of the state of the state of the Projection of the Projection of the ST and Tennis and Tennis and Tennis and Tennis and Tennis and Tennis and Tennis and Tennis and Tennis

## **Iteration 2: Inkluderade ursprungliga stories**

- Registrera målgång: flera registreringar, varvtider
- Flera skall kunna registrera måltider
- Hantera tävlingsklasser
- Manualer/instruktioner
- Nya användarhistorier
	- Målgång där nummerplåten inte kan läsas i förväg

## **Releaseinstruktioner**

#### Kunden vill att systemet levereras på följande form:

- Leveransen inkl allt som hör till skickas i ett email (han vill vara säker på att han får med allt om han t ex provar det i fält). Skicka från LTH-email !!! (pga grey-listning)
- Systemet levereras som en eller flera jar-filer (så att applikationerna kan "klickas igång").
- Dokumentation levereras helst som html-filer (och inkluderas alltså i emailet).
- Bifoga beskrivning av vad som ingår i releasen, och **vilka stories** som är inkluderade.
- Bifoga er version av aktuella acceptanstester

PVG/Coaching 2009. **PVG/Coaching 2009.** Project and the set of the set of the set of the set of the set of the set of the set of the set of the set of the set of the set of the set of the set of the set of the set of the s

### **Story 9: Varvlopp**

Varvlopp innbär att samma bana körs ett antal varv utan paus. Vårt upplägg är flest antal varv på en viss tid. (Tävlingar kan också läggas upp som fixt antal varv fast olika i olika klasser.) För varje förare registreras Starttidpunkt, Varvningstidpunkter och Måltidpunkt (måltidpunkt är den sista varvningstidpunkten, som alltid inträffar **efter** sluttiden).

**Task 9.1: Lägg upp datastrukturer som passar varvlopp**

**Task 9.2: Anpassa inläsning av Varv/Måltider** 

- **Task 9.3: Beräkna Varvtider och antal varv (Varv1=Varvtp1-Starttp, etc).**
- **Task 9.4: Skriv till resultatfilen i utvidgat format (här max varv=3)**
	- StartNr;Namn;#Varv;Totaltid;Varv1;Varv2;Varv3;Start;Varvning1;Varvning2;Mål
- **Task 9.5: Bestäm hur man skall ange en övre gräns för antal varv vid utskrift Task 9.6: Se till att resultatet för de förare som kört färre varv innehåller lagom många extra ';' så att värdena hamnar i rätt kolumn.**

## **Story 10: Flera skall kunna registrera måltider**

Vid målgång (och varvning) kan det behövas flera parallella stationer som registrerar, detta för att inte åkarna skall behöva vänta.

Task 10.1: Sorteringsprogrammet skall kunna läsa flera filer med måltider (tiderna är naturligen sorterade i tidsordning inom resp fil, men filerna överlappar i tiden).

Task 10.2: Förse Sorteringsprogrammet med en parametermekanism så att det kan läsa ett godtyckligt antal målfiler.

Task 10.3: Se till att Varv/Måltiderna för varje förare är sorterade i tidsordning.

PVG/Coaching 2009. PVG/Coaching 2009.

## **Story 11 Enkel Masstart**

Det som absolut behövs inför tävlingen är ett enkelt sätt att registrera start för alla förare på en gång.

I framtida iterationer kan det komma önskemål om mer avancerat stöd, t ex start klassvis eller i vågor vid många startande.

Det är för kunden oklart om enkel masstart lämpligen stödjes i registreringsprogrammet eller är en direkt parameter till sorteringsprogrammet.

## **Story 12 Målgång där nummerplåten inte kan läsas i förväg**

Det händer att cyklarnas nummerplåtar blir så fulla med lera/jord att de inte enkelt kan läsas av (kräver tvättning eller fråga till föraren). Detta får inte innebära att själva måltiden som registreras blir felaktig (försenad).

Task 12.1 Förregistrering av tid: Förse Registrering med funktion så att klockan kan läsas av innan startnumret matats in. Tiden bör visas i användargränssnittet.

Task 12.2 Ändra skrivningen på fil så att (om förregistering skett) den tiden används snarare än aktuell tid vid skrivningen.

Task 12.3 Man behöver kunna backa ur förregistrering (sudda tiden)

PVG/Coaching 2009. PVG/Coaching 2009.

## **Story 13 Hantera klasser**

Förarna är indelade i tävlingsklasser.Varje klass är numrerad i sekvens, men klasserna börjar (oftast) på t ex nytt hundratal, dvs det kan bli stora hål i nummerserien.Vilka klasser som finns och vika startnummer som finns i resp klass framgår av Namnfilen (utvidgat format nedan).

Task 13.1: Bestäm vilka startnummer och tävlingsklasser som finns genom att läsa igenom Namnfilen .

Task 13.2: Lägg upp de datastrukturer som behövs

Task 13.3: Modifera utskriften till Resultatfil så att Klasser finns med och alla startnummer som finns i Namnfilen.

Task 13.4 Se till att resultatet för de förare som kört färre varv än vinnaren i sin klass innehåller lagom många extra ';' så att värdena hamnar i rätt kolumn.

Format i Namnfilen:

StartNr; Namn Seniorer 1; Anders Asson Juniorer 101; Bengt Bsson

I Resultatfilen skrivs klassnamnet ut på egen rad före varje klass Varje klass inleds med en "linjal" med: StartNr; Namn; #Varv osv.

# **Story 14 Manualer/instruktioner**

Lättfattlig instruktion till de som skall hantera programmen i fält behövs. Manualerna skrivs i HTML.

Task 14.1: Installationsbeskrivning - vilka program ingår, hur körs dom, vilka parametrar eller dylikt har dom.

Task 14.2: Förberedelse - vilken överordnad information/ parametrar/argument behöver ges till systemet (de olika programmen)

Task 14.3: Hur kör man de olika programmen, vad förväntar de sig, vad blir resultatet.

PVG/Coaching 2009. PVG/Coaching 2009.

#### **Story 15 Hantera felaktiga tidsdata**

Jämfört med upplägget under iteration 1 (maratonlopp) kan det bli något andra felsituationer under ett varvlopp:

Task 15.1: Ingen starttid - skriv "Start?" istället

Task 15.2: Ingen måltid - skriv "Slut?" istället

Task 15.3: Flera starttider - skriv en extra kolumn med texten: "Flera starttider?" följt av den/de extra starttiderna

Task 15.4: Upptäck om någon varvtid är mindre än 00.15.00 skriv då "Omöjlig varvtid?" i den extra kolumnen.

Ex: StartNr; Namn; #Varv; Totaltid; Varv1; Varv2; Start; Varvning1; Mål

1; Bengt Bsson; 0; --.-----; ; ; Start?; 13.15.16

2; Anders Asson; 0; --.-----; ; ; 12.00.00; ; Slut? 4; D D; 2; 01.09.07; 00.30.00; 00.39.07; 12.03.00; 12.33.00; 13.12.07; Flera starttider? 12.12.00

5; E E; 2; 00.39.07; 00.30.00; 00.09.07; 12.03.00; 12.33.00; 12.42.07; Omöjlig

varvtid? Obs att kolumnerna skall hamna rakt under varandra, dvs med rätt antal ´;´ så att det blir snyggt i EXCEL

PVG/Coaching 2009. PVG/Coaching 2009.

## **Story 16 Hantera registreringar med otillåtna startnummer.**

Det kan tänkas förekomma att man matar in ett startnummer som inte finns (snarare än fel nummer). För att underlätta felsökning i efterhand måste även dessa registreringar presenteras i resultatet.

Task 16.1 Upptäck att startnumret är otillåtet (ingen sådan förare)

Task 16.2 Registrera den trots allt

Task 16.3 Skriv ut felaktiga registreringar efter de existerande förarna.

- Rubrik: "Icke existerande startnummer"
- Sedan: StartNr;tid;"Start" eller "Mål"

PVG/Coaching 2009. PVG/Coaching 2009.

### **Story 17 Variabelt antal uppgifter om förarna**

Ofta vill man i resultatet ha med mer uppgifter om förarna än bara nummer och namn. Det kan t ex vara Klubb, MC-fabrikat, sponsring etc. Önskemålet varierar från tävling till tävling och det behövs en flexibel lösning på problemet. Namnfilen förses med en första rad som innehåller namn på kolumnerna. Dessa namn skrivs sedan ut i resultatfilen. Uppgifterna för varje förare innehåller sedan motsvarande kolumner. Exempel:

- StartNr;Namn;Klubb;MC
- SeniorKlass
- 1; Adam Asson; Aklubb; ATM
- 2; Bengt Bsson; Bklubb; BTM

## **Story 18 Sorterad resultatlista**

Från systemet behövs både listor sorterade i startnummerordning (som hittills, för felkontroll) och i resultatordning. Vid resultatordning sorteras varie klass för sig. Förarna sorteras efter:

- Antal varv (avtagande) vid varvlopp
- Totaltid (stigande).

Alla sorteras, men endast de som fullföljt den stipulerade tiden placeras dvs får ett placeringsnummer. Placeringen anges först på raden, före förarens startnummer. Endast tider, och inte tidpunkter, tas med i den sorterade listan. OBS att listan i startnummerordning fortfarande skall gå att få och att den innehåller både tider och tidpunkter.

Ex på resultat: (i acceptanstesten är tävlingstiden satt till 1h).

Seniorklass

Plac; StartNr; Namn; #Varv; Totaltid; Varv1; Varv2

1; 101; Martin Lind; 2; 01.10.20; 00.35.11; 00.35.09

; 1; Anders Eriksson; 1; 00.35.12; 00.35.12;

PVG/Coaching 2009. PVG/Coaching 2009.

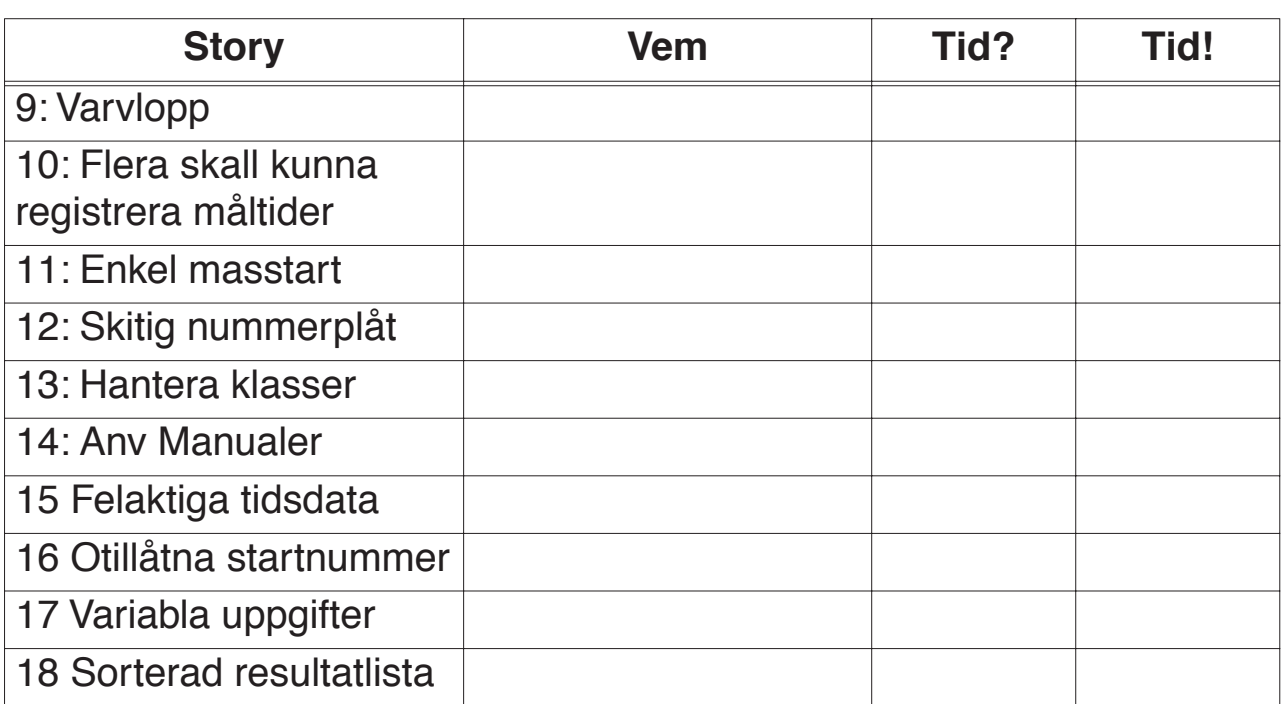

### **Tracker**